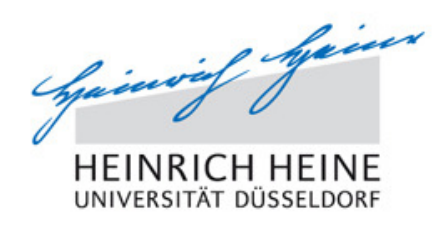

### **Train-the-Trainer Workshop for Ultrasound Educators Chiclana, Andalusia, Costa de la Luz (ES)**

# **Day 1: Thursday March 22nd 2018**

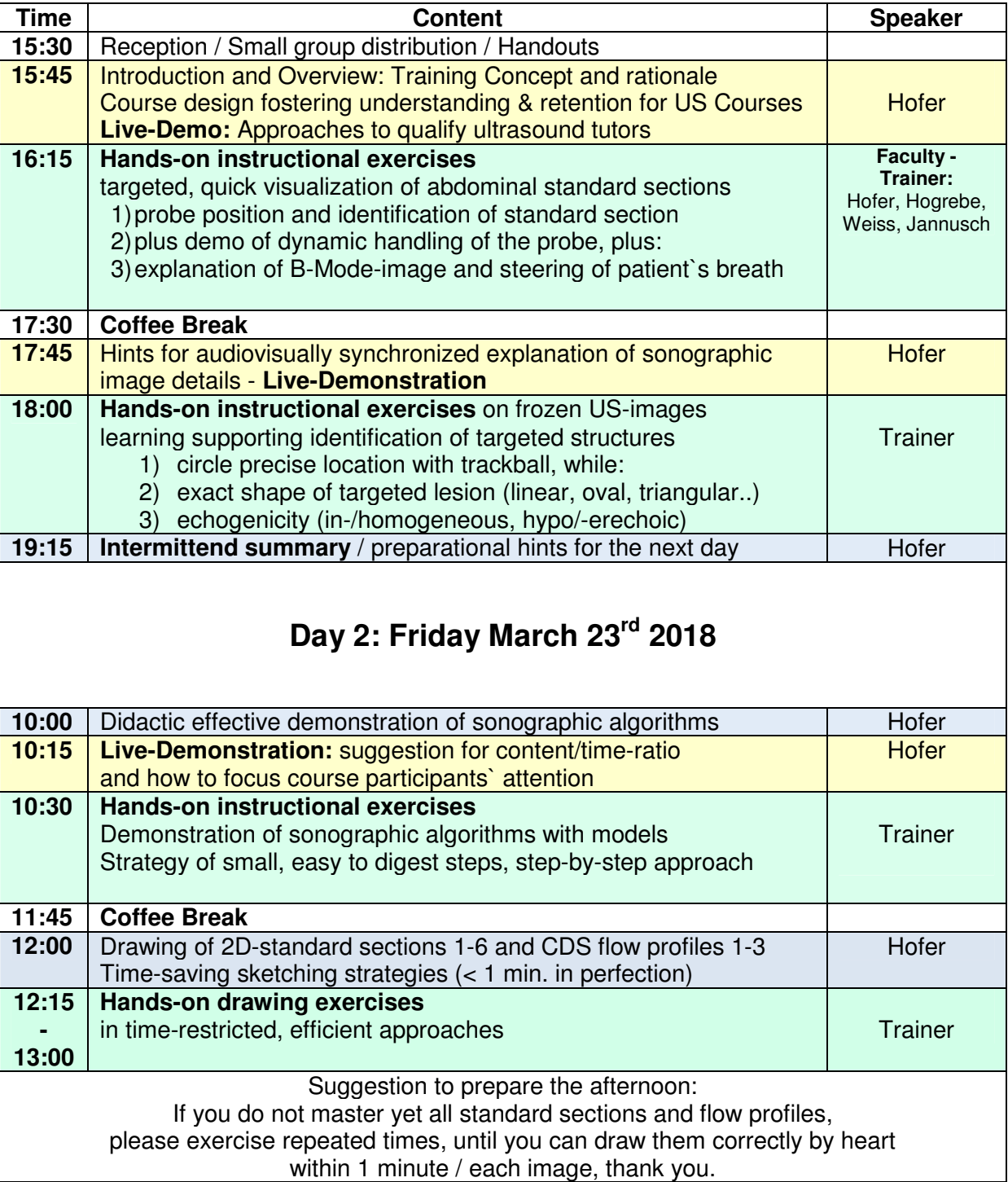

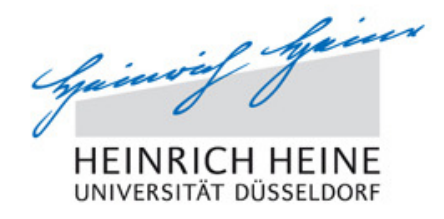

### **Train-the-Trainer Workshop for Ultrasound Educators Chiclana, Andalusia, Costa de la Luz (ES)**

## **Day 2 continued: Friday, March 23rd 2018**

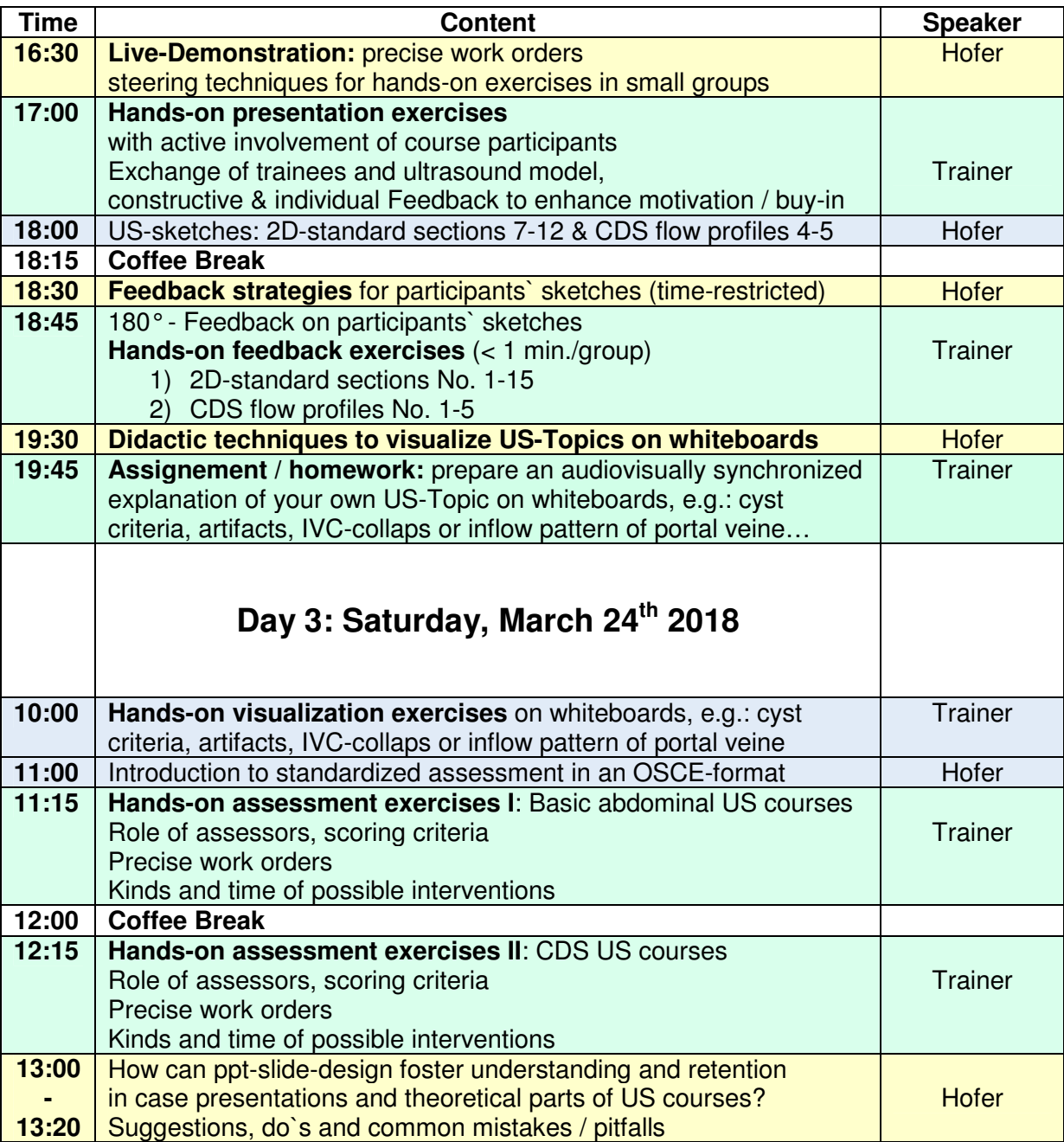

For the afternoon:

Please bring your own laptop with VGA-port (or VGA-adapter for MAC-laptops) and modify your prepared own **short** presentation of an ultrasound topic, (Length of your exemplary talk: approx. 5-7 min., max. 10 ppt-slides).

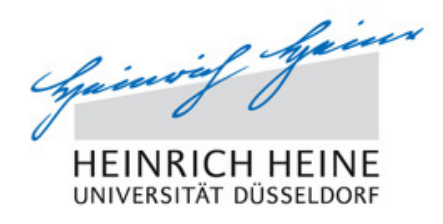

### **Train-the-Trainer Workshop for Ultrasound Educators Chiclana, Andalusia, Costa de la Luz (ES)**

### **Day 3: Saturday, March 23th 2018**

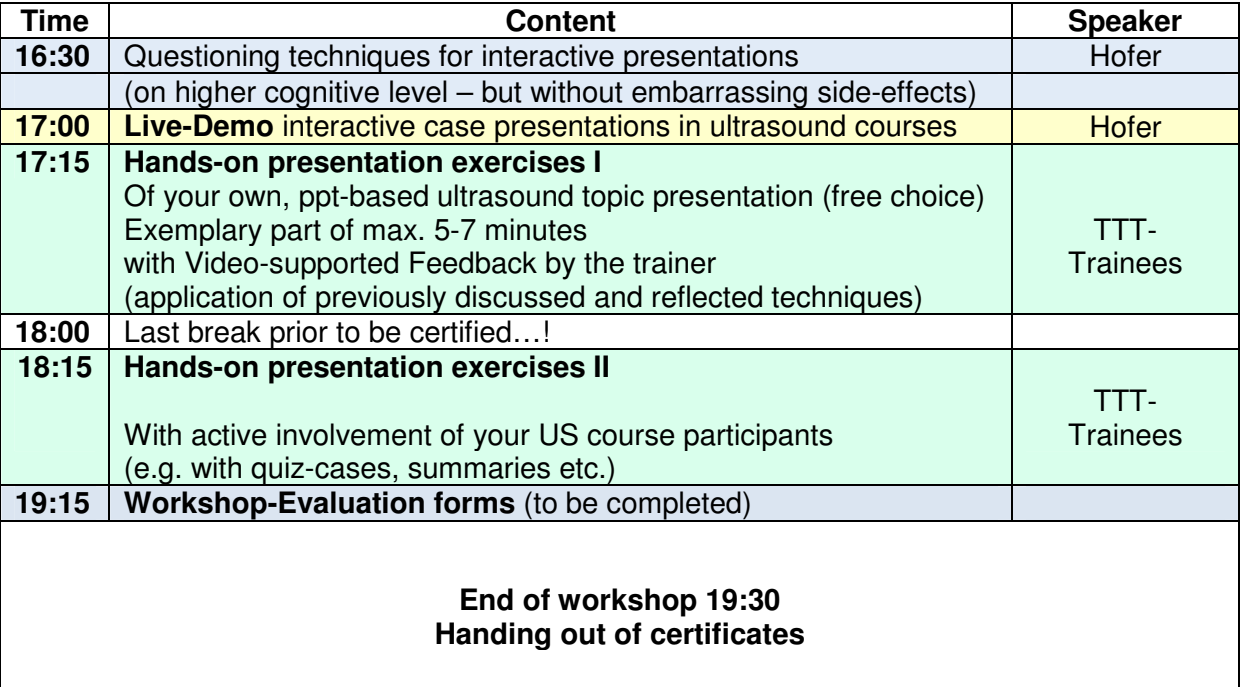

**Veranstalter**: MEDIDAK Publishing GmbH, CH 6060 Sarnen, Switzerland Marburger Bund Stiftung, Berlin - in cooperation with Medical Education Group at Heinrich-Heine-University Düsseldorf, Germany

- **Faculty:** Ass. Prof. Matthias Hofer, M.D., MME, Diagnostic Radiologist Cotrainer: D. Weiss, K. Jannusch, I. Stetter, A. Hogrebe
- **Venue**: Golfclub Iberostar Royal, Loma de St. Petri / ES 11139 Chiclana (Cádiz),
- **Accomodat.**: Organized by course participants individually
- **Preparation:** 55 short video clips in "Sono-Grundkurs" and CDS-Teaching Manual 15 Standard Sections Ultrasound + 5 CDS Flow profiles, (trainees are expected to master them in advance)

Own short ppt-based presentation of an ultrasound topic ( $\sim$  5-7 min,  $\lt$  10 slides), please bring own laptop with VGA-port or VGA-adapter to connect with beamer